$1 \qquad \qquad 20 \qquad \ \, 50\text{m}$ 

 $0.5$ 

 $6.5 \t 7.0 \t 0.5$ 

| 50m走の記録(表1) |  |
|-------------|--|
|             |  |

Oੈƣ༵֗ÎÏ Oੈƣ༵֗ÎÏ

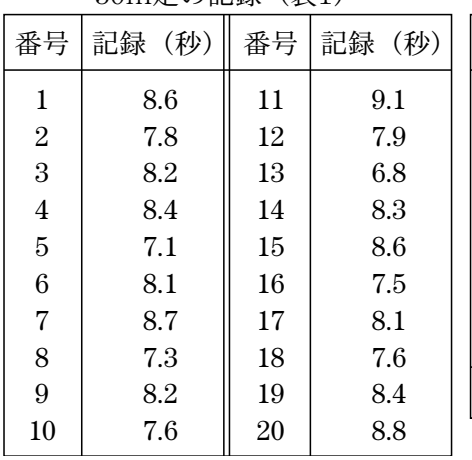

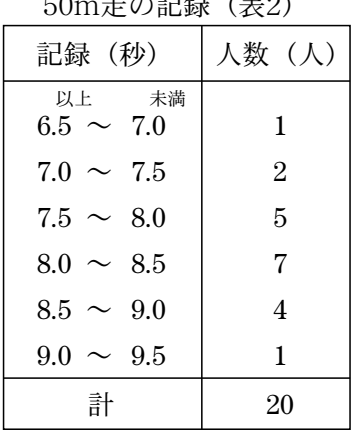

| 記録(秒)                      | 人数 (人) |
|----------------------------|--------|
| 未満<br>以上<br>6.5 $\sim 7.0$ | 1      |
| $7.0 \sim 7.5$             | 2      |
| $7.5 \sim 8.0$             | 5      |
| $8.0 \sim 8.5$             | 7      |
| $8.5 \sim 9.0$             | 4      |
| $9.0 \sim 9.5$             | 1      |
| 計                          | 20     |

50m走の記録(表2) 50m走の記録(表3)

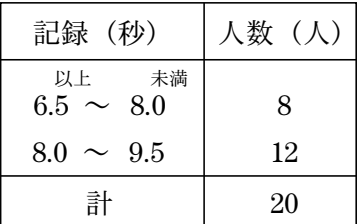

 $10$ 

 $6 \t10$ 

 $\ddot{o}$